# **Cryptocurrency Exchange: How to Invest, Trade and Profit with Bitcoin and Ethereum**

Are you intrigued by the world of cryptocurrencies but unsure of how to get started? Don't worry, you're not alone. The world of digital currencies can be overwhelming and complex, but with the right knowledge and guidance, you can navigate it successfully. In this article, we will take a deep dive into cryptocurrency exchanges, specifically focusing on how to invest, trade, and profit with Bitcoin and Ethereum. So, buckle up and get ready to embark on an exciting journey into the realm of cryptocurrencies!

#### **The Rise of Cryptocurrencies**

Before we dive into the nitty-gritty of cryptocurrency exchanges, it's essential to understand the rise and significance of cryptocurrencies. Bitcoin, the first-ever cryptocurrency, emerged in 2009 and paved the way for a digital revolution. Since then, thousands of cryptocurrencies have been created, each with its unique features and potential.

In recent years, Bitcoin and Ethereum have emerged as the leading cryptocurrencies in terms of market capitalization, popularity, and adoption. Bitcoin, often dubbed as digital gold, acts as a decentralized peer-to-peer currency and store of value. Ethereum, on the other hand, offers a platform for creating smart contracts and decentralized applications.

### **[Cryptocurrency Exchange How to Invest, Trade](http://epilogueepic.com/file/UlpFNnFHVDArbE03RGZpRm5HZ1ordDBBdjlacXdNSlVTT0tGV1JPUGE1NFE3c1FXalN3cmg5SUJ5YjdoYnpOcEtXYmRBS0k1dFAvWkNRek1MeFZBT0QwOFdkRHJFb2paTk1QZDN1OERDY1czRVRUTkNJbnJZZFArT1YvcVN2OFl5TWsrckQ3VXVzYzRNcVhvS0JDckdORDAxeFNKczNaUjNWYngvb0N3b3VFTzNmdGFlU1Z6b1g0ZzB0aTVFMTdEZ3hDNitSK2gyVnZPMFFmR1JwNmduZEVXUDAveVl5TnFlbXdIeDM1V1dzcz0=:f4.pdf) and Profit with Bitcoin, Ethereum, Ripple and**

**Satoshi** by Jason Barnard (Kindle Edition)

**\*\*\*\*\*** 5 out of 5 Language : English

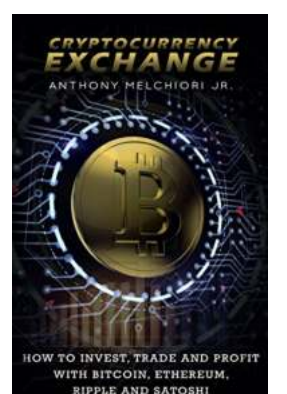

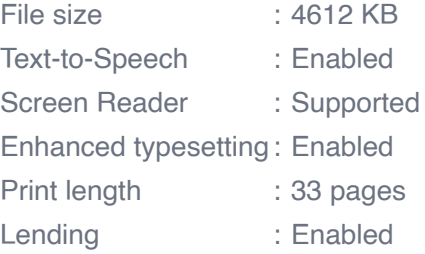

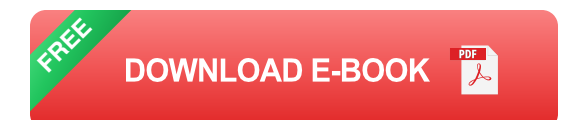

#### **What is a Cryptocurrency Exchange?**

In simple terms, a cryptocurrency exchange is an online platform where you can buy, sell, and trade various cryptocurrencies, including Bitcoin and Ethereum. These exchanges function similarly to traditional stock exchanges, but instead of trading shares, you trade digital assets like cryptocurrencies.

When choosing a cryptocurrency exchange, it's crucial to consider factors such as security, fees, liquidity, user experience, and available trading pairs. Different exchanges cater to different needs, so it's worth researching and comparing your options before diving in.

#### **How to Invest in Cryptocurrencies**

Investing in cryptocurrencies can be an excellent way to diversify your investment portfolio and potentially achieve significant returns. Here are some steps to get started:

#### **Step 1: Educate Yourself**

Before investing in cryptocurrencies, it's important to educate yourself about the market, different cryptocurrencies, and their underlying technology. Stay updated with the latest news, follow influential figures, and research thoroughly to make informed investment decisions.

#### **Step 2: Choose a Cryptocurrency Exchange**

Select a reputable and reliable cryptocurrency exchange that suits your needs. Look for platforms that offer a user-friendly interface, strong security measures, and a wide range of cryptocurrencies.

#### **Step 3: Create an Account**

Once you've chosen an exchange, sign up and create an account. This typically involves providing personal information, verifying your identity, and securing your account with two-factor authentication.

#### **Step 4: Fund Your Account**

After creating an account, you need to deposit funds into your exchange account. Most exchanges accept fiat currencies like USD, EUR, or GBP, which you can use to purchase cryptocurrencies.

#### **Step 5: Start Investing**

With funds in your account, you can now start investing in cryptocurrencies. Research the market, analyze price trends, and choose the cryptocurrencies you want to invest in. It's always wise to start with a small investment and gradually increase your exposure as you gain confidence.

#### **How to Trade Cryptocurrencies**

In addition to long-term investing, cryptocurrency trading provides an opportunity to profit from short-term price fluctuations. Here are some tips to get started with trading:

#### **Step 1: Understand Trading Basics**

Before diving into trading, educate yourself about different trading strategies, technical analysis tools, and market trends. Trading involves risks, so it's crucial to have a solid understanding of the basics.

#### **Step 2: Choose a Trading Platform**

Select a reliable and user-friendly trading platform that offers advanced charting tools, real-time data, and a seamless trading experience. Ensure the platform supports the trading pairs you're interested in.

#### **Step 3: Develop a Trading Plan**

A trading plan helps you stay disciplined and make rational decisions. Define your risk tolerance, set profit targets, and establish stop-loss orders to protect your capital.

#### **Step 4: Start Trading**

With your trading plan in place, you can start executing trades. Monitor the market, identify trading opportunities, and use technical analysis indicators to make informed decisions.

#### **Tips for Profitable Trading**

While trading cryptocurrencies can be rewarding, it also carries risks. Here are some tips to increase your chances of profitable trading:

#### **1. Do Your Research**

Prioritize research and analysis before making any trading decisions. Stay updated with the latest news, follow credible sources, and use fundamental and technical analysis to evaluate potential trades.

#### **2. Use Stop-Loss Orders**

To manage risk, always set stop-loss orders when entering a trade. Stop-loss orders automatically sell your position if the price reaches a predefined level, limiting potential losses.

#### **3. Diversify Your Portfolio**

Instead of putting all your eggs in one basket, diversify your portfolio by investing in multiple cryptocurrencies. This helps mitigate risk and increases the chance of profiting from different market movements.

#### **4. Embrace Volatility**

Cryptocurrency markets are known for their high volatility. While volatility can be intimidating, it also presents opportunities for significant gains. Embrace the volatility and use it to your advantage.

Cryptocurrency exchanges provide a gateway to the exciting world of cryptocurrencies. Whether you want to invest in Bitcoin and Ethereum for the long term or trade them for short-term gains, understanding how exchanges work and having a solid strategy is essential. Remember, always do thorough research, stay updated with market trends, and invest or trade responsibly. Now that you have the knowledge, it's time to take the plunge into the crypto world and potentially unlock new opportunities and profits!

### **[Cryptocurrency Exchange How to Invest, Trade](http://epilogueepic.com/file/UlpFNnFHVDArbE03RGZpRm5HZ1ordDBBdjlacXdNSlVTT0tGV1JPUGE1NFE3c1FXalN3cmg5SUJ5YjdoYnpOcEtXYmRBS0k1dFAvWkNRek1MeFZBT0QwOFdkRHJFb2paTk1QZDN1OERDY1czRVRUTkNJbnJZZFArT1YvcVN2OFl5TWsrckQ3VXVzYzRNcVhvS0JDckdORDAxeFNKczNaUjNWYngvb0N3b3VFTzNmdGFlU1Z6b1g0ZzB0aTVFMTdEZ3hDNitSK2gyVnZPMFFmR1JwNmduZEVXUDAveVl5TnFlbXdIeDM1V1dzcz0=:f4.pdf) and Profit with Bitcoin, Ethereum, Ripple and**

**Satoshi** by Jason Barnard (Kindle Edition)

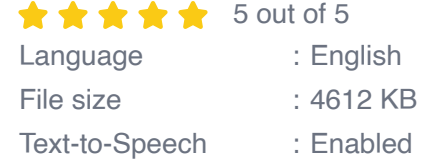

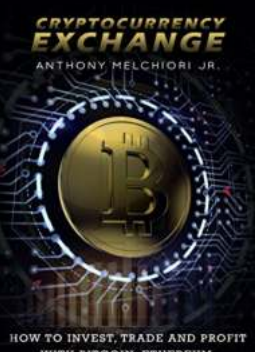

**EIPPLE AND SATOSHI** 

Screen Reader : Supported Enhanced typesetting : Enabled Print length : 33 pages Lending : Enabled

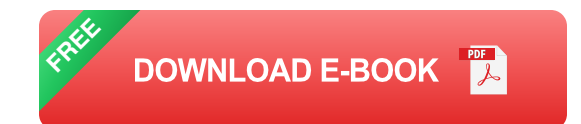

**Ever wonder what's so important about cryptocurrency? Tired of hearing how people are making great money with Bitcoin, Ethereum, RIPPLE and Satoshi. Don't understand the terms I just said? Don't worry, I'm here to take your hand in the evolving and expanding world of cryptocurrency.**

**Cryptocurrency has taken the world by storm. With increased presence in the News, social media, and other media outpost's, cryptocurrencies can't stay out of the public eye. Every passing day the phenomenon grows larger, people find themselves wondering what exactly cryptocurrency is and why it's so important.**

**The increase presence can be due to high Rate of Investment (ROI) many investors have seen with in the last few years. Bitcoin had a ROI of over 100% in 2016 and Ethereum saw over 50 times return in about 6 months.**

**Another reason besides the amazing investment opportunities of cryptocurrency's, is the success behind them. Cryptocurrency is here to stay. Bitcoin was released in 2009, with each passing year it has become more convenient, increased in value and has become widely accepted. This is a look into our future, now is the perfect time to invest in Cryptocurrency.**

**Whether you are a complete beginner or looking to expand your knowledge on how to profit, Invest and trade Cryptocurrency, Cryptocurrency Exchange is right for you. We'll touch on topics such as:**

- **History of Cryptocurrencies**
- **The difference between top cryptocurrencies: Bitcoin, Ethereum, Ripple, Satoshi**
- **Why to invest and trade cryptocurrencies**
- **How to store and preform transactions with your cryptocurrencies (step by step instructions included with screenshots)**
- **Detailed list on ways to acquire cryptocurrencies for free**
- **How to Maximize gains and reduce risks in cryptocurrency trading**

**This book is for beginners who**

- **Have an interest in cryptocurrencies**
- **Are looking for another way to make money**
- **Want to start or spread their portfolio/finances out**
- **Need a step by step guide on investing in Cryptocurrency**

**What are you waiting for? Click the Buy Now button to get started today!**

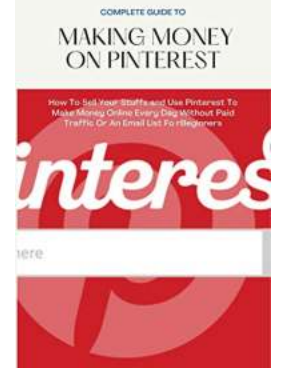

# **The Complete Guide To Making Money On [Pinterest: How You Can Turn Pins Into Profits!](http://epilogueepic.com/The%20Complete%20Guide%20To%20Making%20Money%20On%20Pinterest%20How%20You%20Can%20Turn%20Pins%20Into%20Profits%21.pdf?k=aWhPTkVGbEhXeXpjeXprS010NEVRVkllUlhUOEpDWkY2K3dJMjMzTU1URFR1bjg1YzZGYVo4d2hkb25sckFGYzljVnNhMlNHdC9mS2c0bm9VR2w2Wm90UTlJQjVKVmFiTVdCeGw5WGV6anlBWTdCaXl6SnlPSE9BZmp1bjB0L3lLSHZrSkVBYWRzL2RxR1hac2N0VFVsZWN2eHN5T2hnd2tOczlFNUxWR2pUcHVybGNBNmY0RkJFV2krS05TNk5pZXJHNjNOQTJWbS9rM1NydkRkU1lCVlc3d0J3b3RTV3laQklZZjlNbEh5MD0=:f4)**

Do you spend hours scrolling through stunning images on Pinterest, saving inspiring ideas for your dream home, wardrobe, or travel plans? If so, did you know that you can...

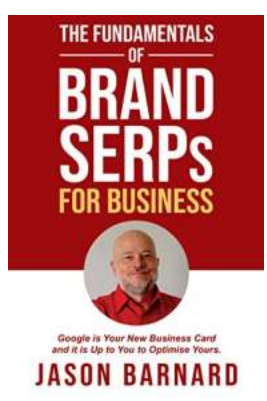

# **The Fundamentals Of Brand Serps For [Business: Unlocking the Power of Search](http://epilogueepic.com/The%20Fundamentals%20Of%20Brand%20Serps%20For%20Business%20Unlocking%20the%20Power%20of%20Search%20Engine%20Results%20Pages.pdf?k=SitNNUFuY1FVRlA3MEQ4cWtWMWpxbkd3ZE4wWnU4bTZtZlNGRC9FeFhqK1NUelFBVzhqMkdORVVybTdJQ3Nmbw==:f4) Engine Results Pages**

When it comes to online presence, businesses understand the importance of search engine optimization (SEO) and the impact it has on their visibility. While many focus on...

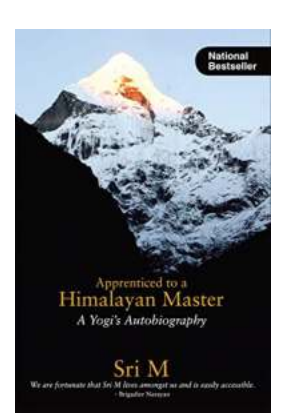

### **[Unveiling the Ancient Wisdom: My Journey as](http://epilogueepic.com/Unveiling%20the%20Ancient%20Wisdom%20My%20Journey%20as%20an%20Apprentice%20to%20a%20Himalayan%20Master%20Yogi.pdf) an Apprentice to a Himalayan Master Yogi**

Have you ever wondered what it would be like to embark on a mystical journey into the depths of the Himalayas? To leave behind the chaos of modern life and unlock the secrets...

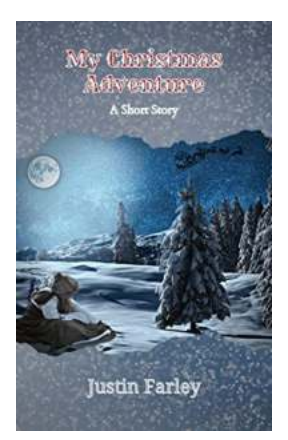

### **[My Christmas Adventure - A Delightful Short](http://epilogueepic.com/My%20Christmas%20Adventure%20-%20A%20Delightful%20Short%20Story%20for%20the%20Holidays.pdf) Story for the Holidays**

The holiday season is all about joy, love, and creating beautiful memories. This year, allow yourself to embark on a heartwarming journey with our enchanting...

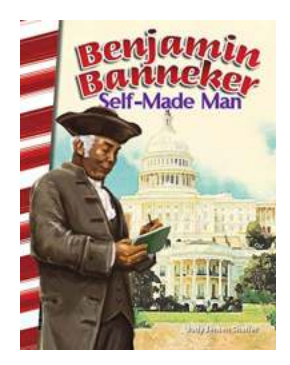

# **[Unveiling the Extraordinary Life of Benjamin](http://epilogueepic.com/Unveiling%20the%20Extraordinary%20Life%20of%20Benjamin%20Banneker%20A%20Self-Made%20Man%20of%20Social%20Studies.pdf?k=aGxqcjlnK3UvRnh6dFgxZDM4SVEzcnB4UTNVaHVibDJaV3lsZXpPSHlWcitZTXJXKyt1eml5Vkttc1MyYndrbEsveXJjbElJWnlLdC9ZZWIvNTBwK1E9PQ==:f4) Banneker: A Self-Made Man of Social Studies**

Benjamin Banneker, a name that stands tall among the pages of American history, was not just a self-made man but a true inspiration for generations to come. Born into a world...

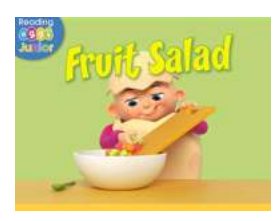

### **[Fruit Salad Reggie And Friends - The Ultimate](http://epilogueepic.com/Fruit%20Salad%20Reggie%20And%20Friends%20-%20The%20Ultimate%20American%20Delight.pdf?k=QVlOVnlTdmxmMWFIRHNJNXdobFA2VC9pYkUzbGtwa1RuT3NpVG5JVE5OT3N4MFFWVld1Mk1zZUU2a2NKTG0zUw==:f4) American Delight**

Are you ready for a burst of flavors and a riot of colors? Look no further! Fruit Salad Reggie and Friends is here to tantalize your taste buds and leave you craving for...

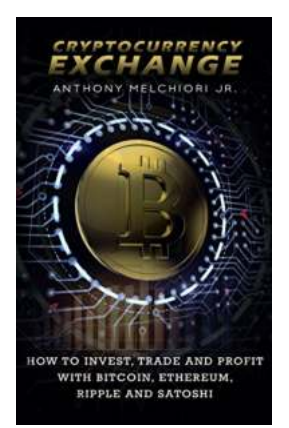

### **[Cryptocurrency Exchange: How to Invest, Trade](http://epilogueepic.com/Cryptocurrency%20Exchange%20How%20to%20Invest%2C%20Trade%20and%20Profit%20with%20Bitcoin%20and%20Ethereum.pdf?k=bVc3TXN5Y0VERURsVWNuSG9QQmk3M1JnWnpJWVJVWVpUTFlsNk1nR0tjeitoWHBSTVZLVFZ1ZnluN09wU3l1MlRQclVHVHdmUVNXK2VqQUxrUHlWcWVUS1IxRkQrTzBZRmN5NDlPYW9RMmFaQitvMzBVakN3MTFQcnFzWnA0aFA=:f4) and Profit with Bitcoin and Ethereum**

Are you intrigued by the world of cryptocurrencies but unsure of how to get started? Don't worry, you're not alone. The world of digital currencies can be overwhelming and...

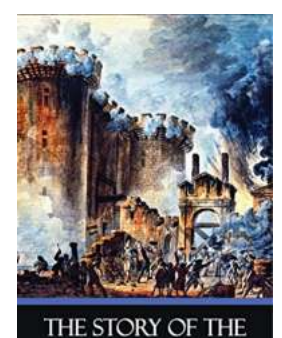

**FRENCH** 

### **[The Story Of The French Revolution](http://epilogueepic.com/The%20Story%20Of%20The%20French%20Revolution%20Quintessential%20Classics%20Illustrated.pdf?k=NURtM3dSNTREaFhTRGM0WFhKaHhWNDRoTVZEanp4dnRWazFhcDZDdDk3Ukk1K1l6R0x5bzNZU3pscFZlaW1JZ1p4TENlSWtFZmxlUTJQeWI1Q0ZuOXdpNWNCcGRmUk1yVkVoa2gyNWh2VDg9:f4) Quintessential Classics Illustrated**

The French Revolution remains one of the most significant events in history, forever altering the political landscape of Europe. This period, spanning from 1789 to...